## casino jogos

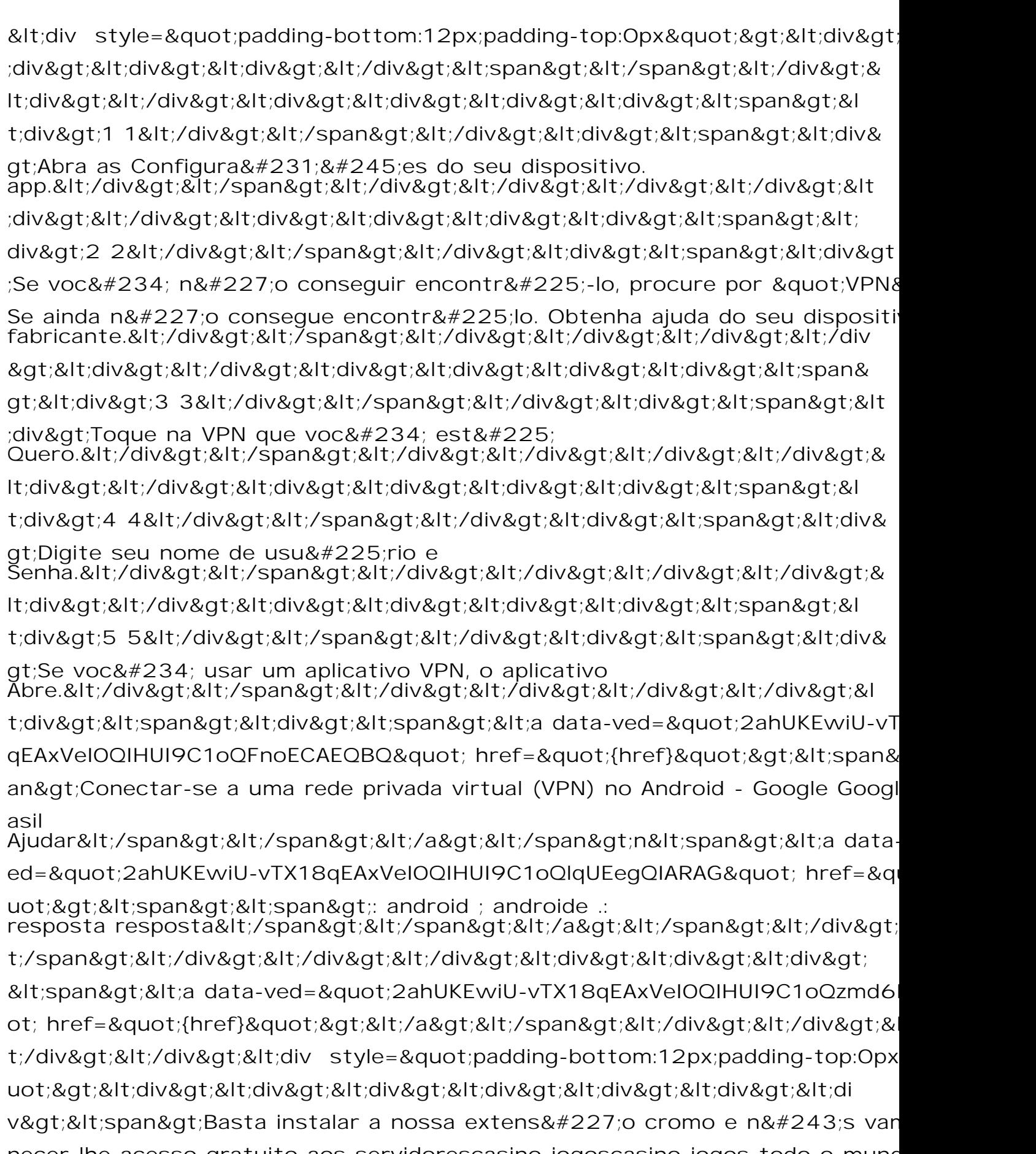

necer-lhe acesso gratuito aos servidorescasino jogoscasino jogos todo o munc mundos mundo mundo</span&gt;.&#39;&amp;amp; Solu&#231;&#227;o sem l